## CT Projekce

Cvičení ZSL, Lab 04 Doplňující informace ke cvičení

Jan Hering

## Schéma CT

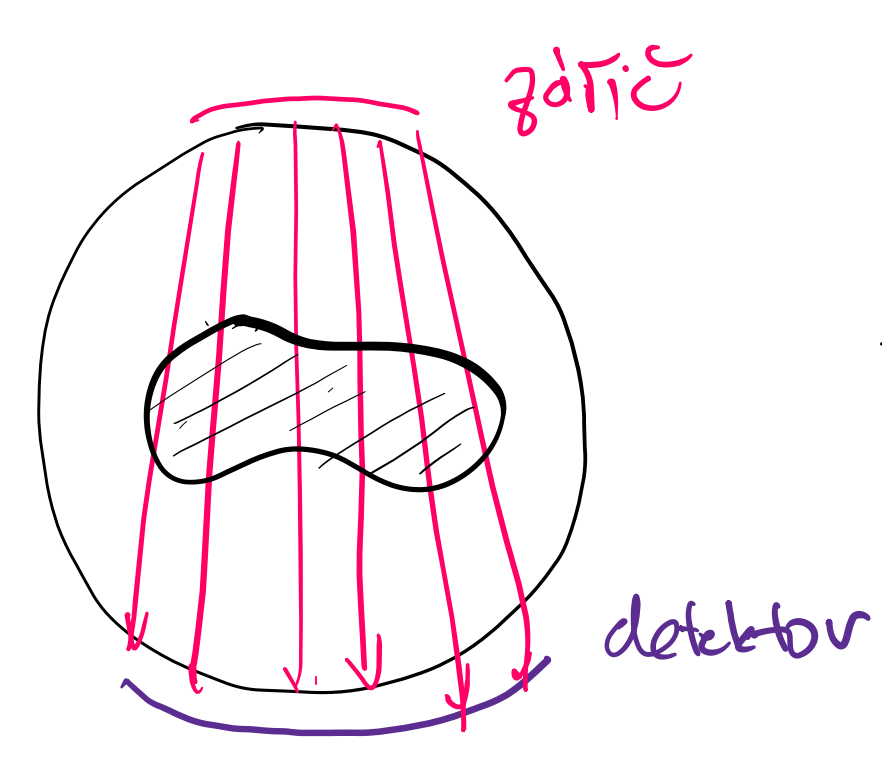

jecturaturence

V moderních přístrojích je detektorové pole je zpravidla zakřivené a skenovaný objekt je prozářen paprskovitě (*fan beam*)

Pro analýzu můžeme uvažovat paralelní projekce,

princip rekonstrukce dat je obdobný pro různé geometrie paprsků

## Projekce

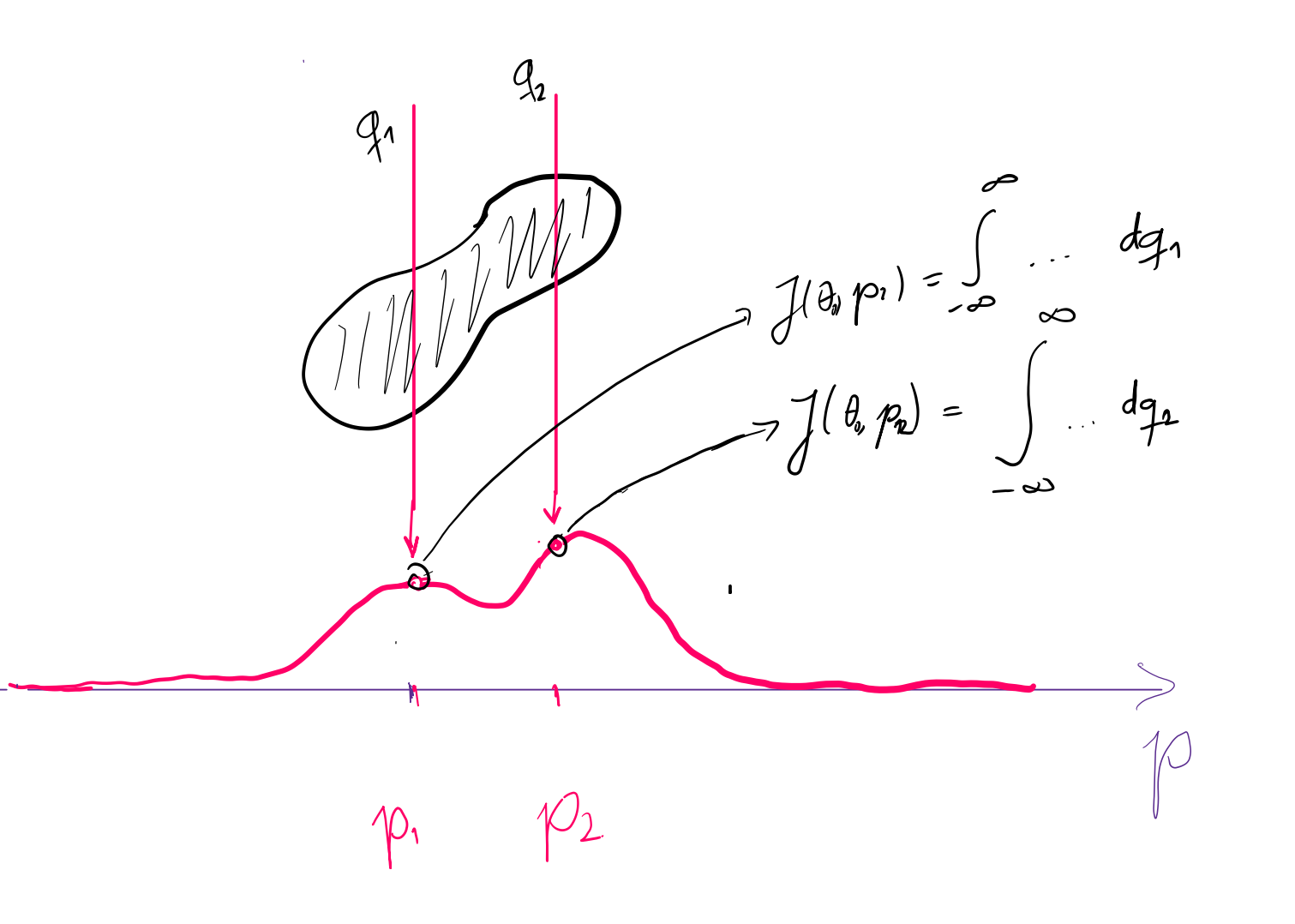

Intenzita z áření vyslaného podél paprsku q se postupně *tlum í* v závislosti na *hustotě* objektu v daném místě.

Měřený signál  $J(\theta,p_0)$  můžeme chápat jako *akumulaci attenuace* podél přímky  $q_{0}$ ,

Pro ilustraci máme přes zobrazený objekt, nakreslené dvě projekční přímky  $q_1,q_2$  , hodnota signálu je pak naznačený integral podél přímky .

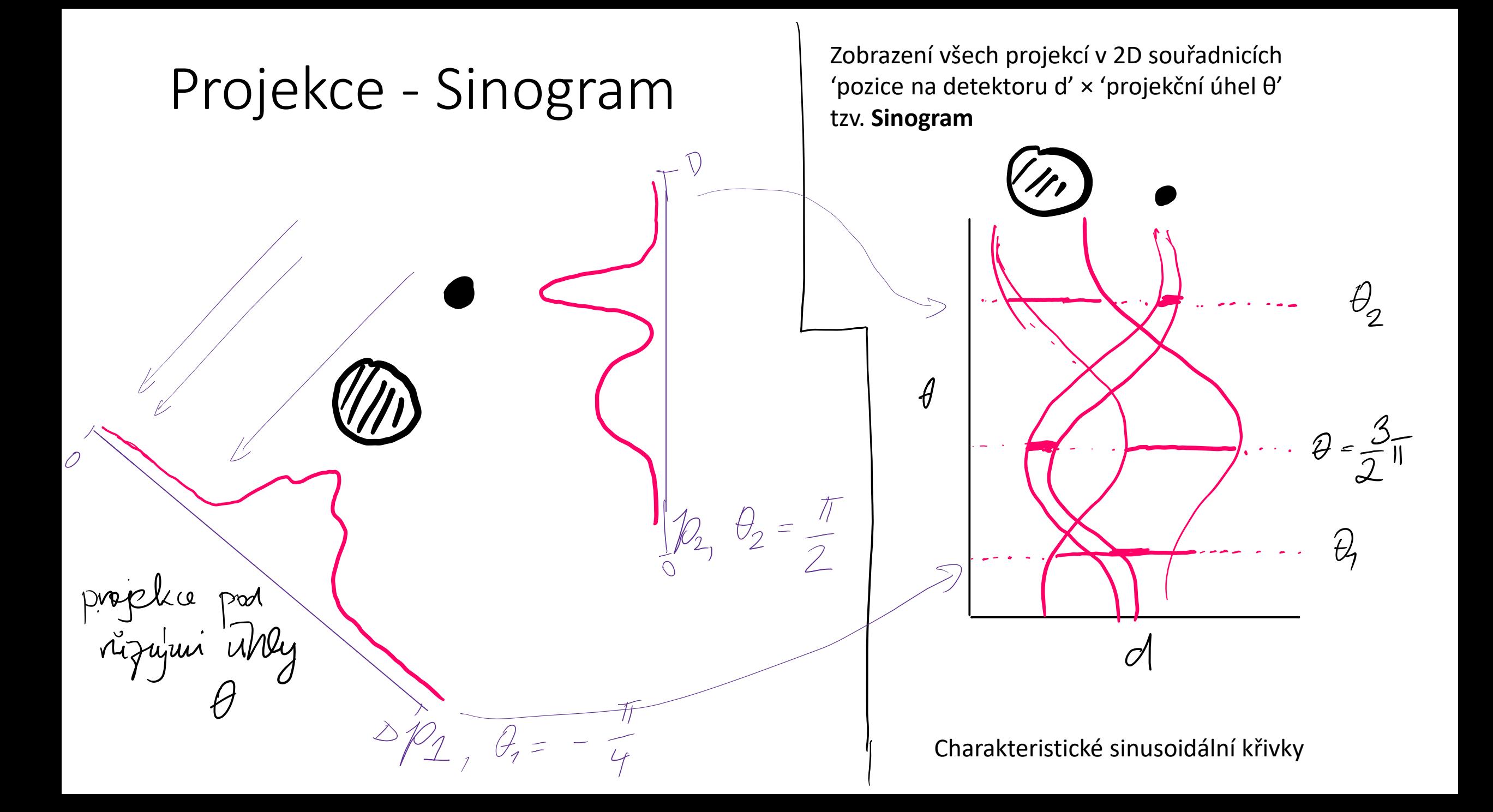

Projekce a rekonstrukceSinogram  $C1$ Image backward forward puer Cuccin 576 Cricenn'le, fadomna transformace · fithovana' spetua' projetce<br>· algebraicta' retousturkce

## Domácí cvičení: Implementace Radonovy transformace

Postupujte podle zadání na stránkách cvičení

- Pracujeme se dvěma souřadnými systémy: kartézským (x, y) a projekčním (p, q)
- Nejprve musíme určit, jak velké 2E pole bude potřeba připravit, tak aby se na projekční přímku p zobrazila vždy úplná projekce prostoru x,y a to pro všechny projekční úhly
- Pro numerický výpočet potřebujeme diskretizaci integrálu (3), f(., .) je v našem případě hodnota ve vstupním obrázku
- Při fixním theta počítáme jednu řádku sinogramu, ta obsahuje (  $2 \cdot p_m + 1$  ) hodnot, ke každé z nich máme jednu (kolmou) projekční přímku a hodnota  $J(\theta, \ddot{p}_m)$  je právě integrál (diskret.) přes hodnoty f(., .) podél přímky  $q_m$
- Přímky q se do středů pixelů f(x, y) trefí pouze pro několik málo úhlů (0,  $\pi$ , ...), pro ostatní je potřeba při výpočtu hotnod použít interpolaci (v MATLABu funkce interp2)